# Further Recursion

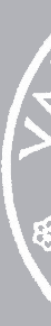

12 October 2022

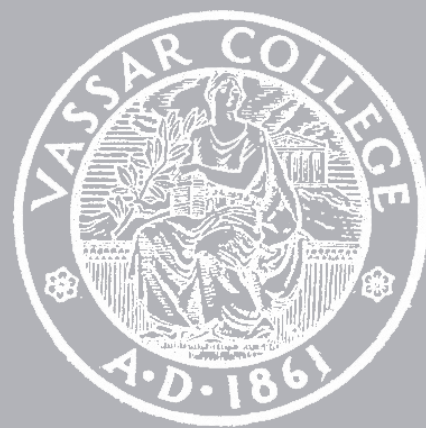

CMPU 101 § 3 · Computer Science I

# Warm up

# Exercise

Define a *recursive* function **add-prev** that goes through a list of numbers and adds the previous number to the current one, e.g.,

> ››› **add-prev([list: 1, 2, 3])** [list: 1, 3, 5]

- 
- 
- 

fun **add-prev**(lst :: List<Number>) -> List<Number>: doc: "Make a list where each number is the number in the original list plus the previous number in the original list"

```
added to the next number, and so on"
     cases (List) l:
       | empty => empty
        link(f, r) \implies link(f + prev, add-prev-helper(r, f)) end
   end
```
 fun **add-prev-helper**(l :: List<Number>, prev :: Number) -> List<Number>: doc: "Make a list where prev is added to the first number, which is then

```
where:
   add-prev([list: ]) is [list: ]
   add-prev([list: 1]) is [list: 1]
   add-prev([list: 1, 2]) is [list: 1, 3]
   add-prev([list: 1, 2, 3]) is [list: 1, 3, 5]
end
```

```
 add-prev-helper(lst, 0)
```
fun **add-prev**(lst :: List<Number>) -> List<Number>: doc: "Make a list where each number is the number in the original list plus the previous number in the original list"

 fun **add-prev-helper**(l :: List<Number>, prev :: Number) -> List<Number>: doc: "Make a list where prev is added to the first number, which is then added to the next number, and so on" cases (List) l: | empty => empty  $link(f, r) \implies link(f + prev, add-prev-helper(r, f))$  end end

```
where:
   add-prev([list: ]) is [list: ]
   add-prev([list: 1]) is [list: 1]
   add-prev([list: 1, 2]) is [list: 1, 3]
   add-prev([list: 1, 2, 3]) is [list: 1, 3, 5]
end
```

```
 add-prev-helper(lst, 0)
```
*This is a wrapper function. It only exists to pass the starting "previous number" value to the function that does the work.*

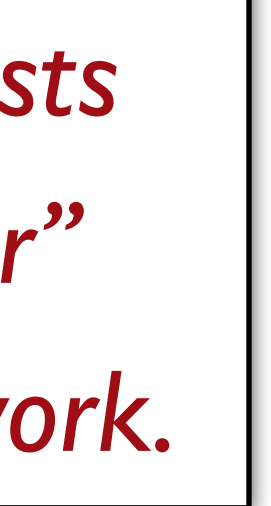

fun **add-prev**(lst :: List<Number>) -> List<Number>: doc: "Make a list where each number is the number in the original list plus the previous number in the original list"

added to the next number, and so on" cases (List) l: | empty => empty  $link(f, r) \implies link(f + prev, add-prev-helper(r, f))$  end end

 fun **add-prev-helper**(l :: List<Number>, prev :: Number) -> List<Number>: doc: "Make a list where prev is added to the first number, which is then

add-prev-helper(lst, 0)

```
where:
   add-prev([list: ]) is [list: ]
   add-prev([list: 1]) is [list: 1]
   add-prev([list: 1, 2]) is [list: 1, 3]
   add-prev([list: 1, 2, 3]) is [list: 1, 3, 5]
end
```
*This helper function recursively goes through the list and it has a second argument, which is whatever the last number it saw was.*

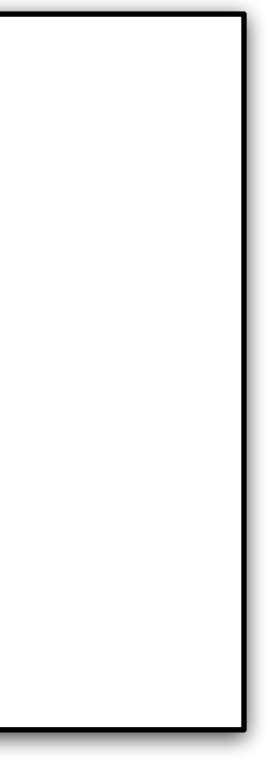

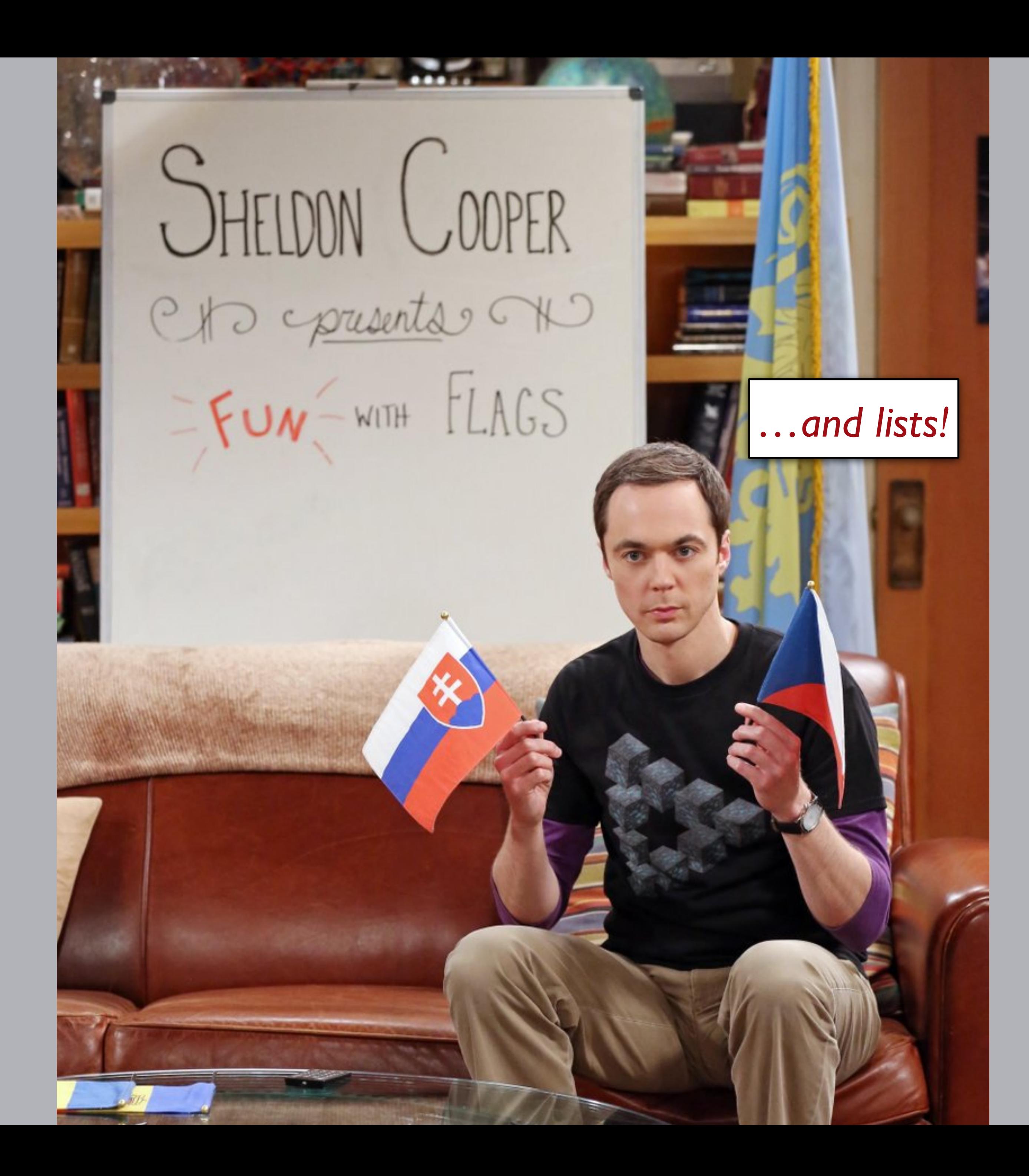

# Flags that are just stripes can be represented as lists of colors, e.g.,

- *austria* = [list: "red", "white", "red"] *germany* = [list: "black", "red", "yellow"]
- *yemen* = [list: "red", "white", "black"]

fun **striped-flag**(colors :: List<String>) -> Image: doc: "Produce a flag with horizontal stripes"

 cases (List) colors:  $empty = > empty$  empty-image | link(color, rest) => *stripe* = rectangle(120, 30, "solid", color) above(stripe, striped-flag(rest)) end end

- 
- 

# ››› *countries* **= [list: austria, germany, yemen]**

# ››› **map(striped-flag, countries)**

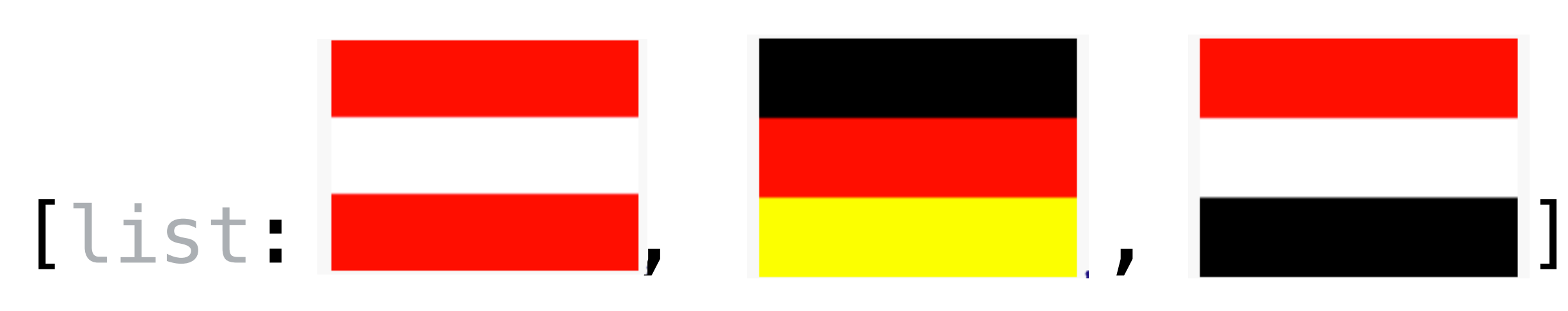

# A complication

# What if we have a different number of stripes? Consider Ukraine: ››› *ukraine* **= [list: "blue", "yellow"]** ››› **striped-flag(ukraine)**

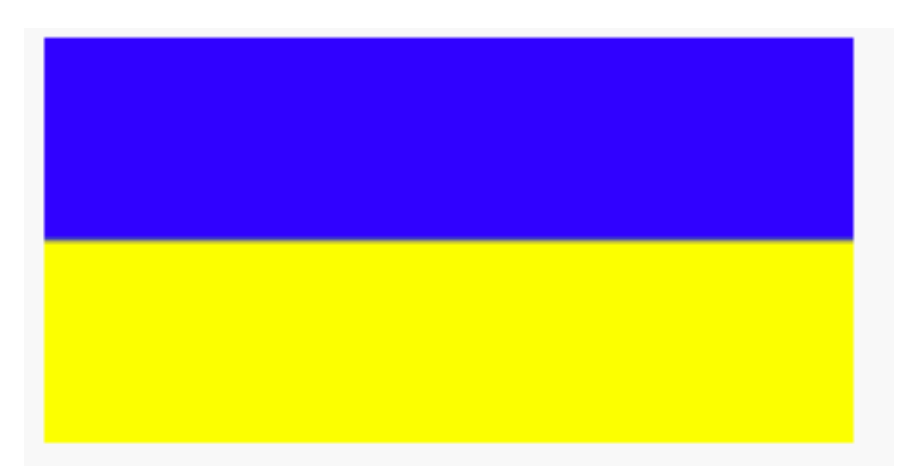

# Wrong dimensions!

*FLAG-WIDTH* = 120 *FLAG-HEIGHT* = 90

- fun **striped-flag**(colors :: List<String>) -> Image: doc: "Produce a flag with horizontal stripes"
- cases (List) colors:  $empty \implies empty \text{-image}$  | link(color, rest) => *height* = FLAG-HEIGHT / length(colors) above(stripe, striped-flag(rest)) end end

# *stripe* = rectangle(FLAG-WIDTH, height, "solid", color)

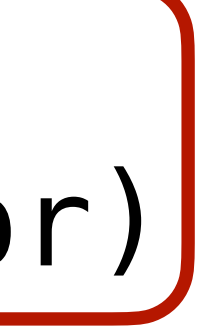

# ››› *ukraine* **= [list: "blue", "yellow"]** ››› **striped-flag(ukraine)**

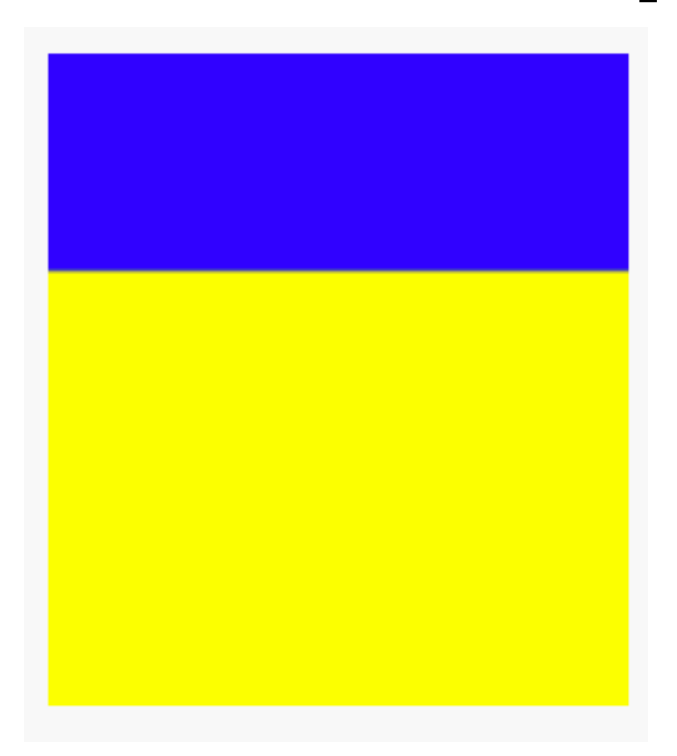

# ››› *germany* **= [list: "black", "red", "yellow"]** ››› **striped-flag(germany)**

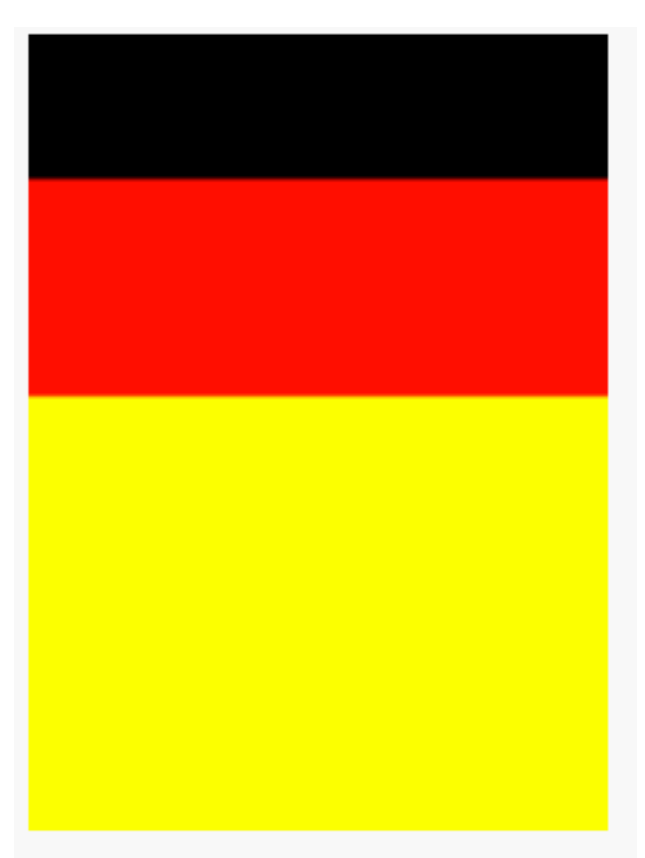

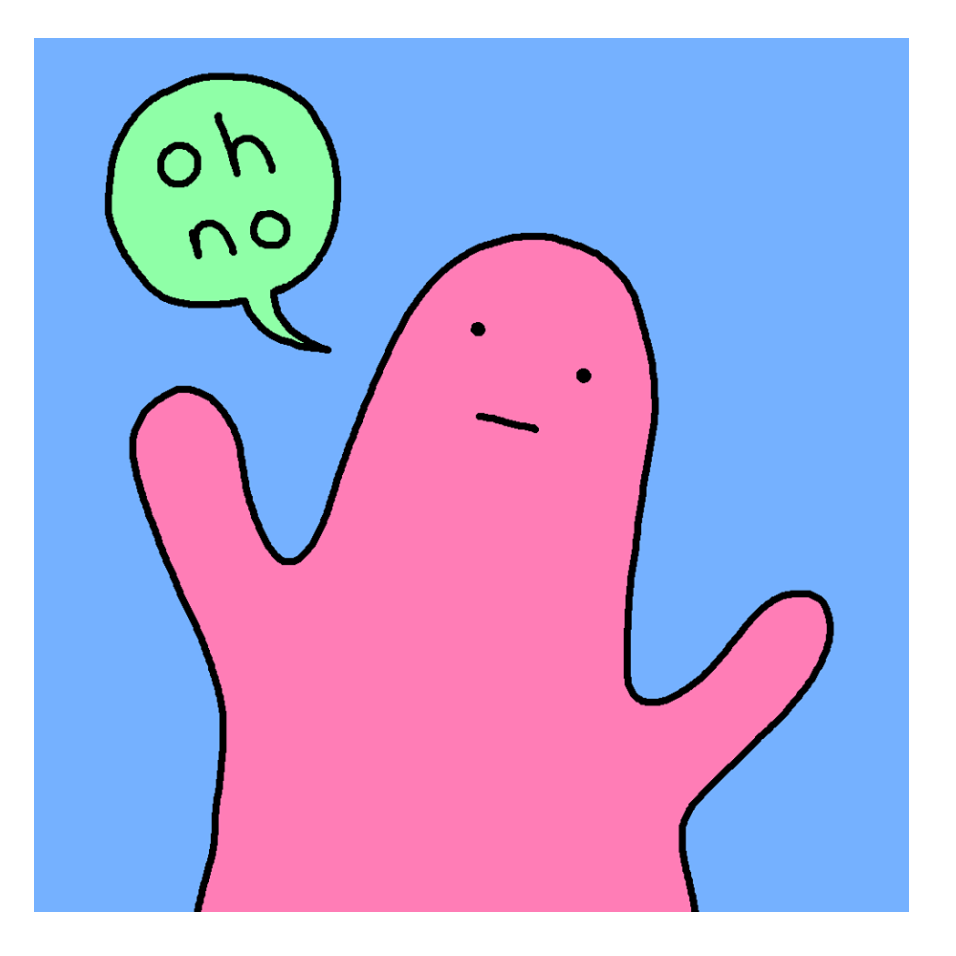

### *FLAG-WIDTH* = 120 *FLAG-HEIGHT* = 90

fun **striped-flag**(colors :: List<String>) -> Image: doc: "Produce a flag with horizontal stripes"

 cases (List) colors:  $empty \implies empty$  | link(color, rest) => *height* = FLAG-HEIGHT / length(colors) above(stripe, striped-flag(rest))

# *stripe* = rectangle(FLAG-WIDTH, height, "solid", color)

end

end<br>What's wrong with this code?

We'll fix this – but not yet! First, we're going deeper into how we can design functions using lists and recursion.

# Going further

# Alternating elements

# What if we want to select every other element of a list?

# ››› **alternating([list: "a", "b", "c", "d"])** [list: "a", "c"]

Usually when we want to get just some of the elements of a list, we use **filter**, but it's hard to think how we could do that for this problem.

In this case, it's easier to use explicit recursion  $$ though we'll see there's an interesting difference from the recursive functions we've written so far.

# fun alternating(lst :: List<Number>) -> List<Number>: doc: "Select every other element of the list"

...

where:

...

end

# fun **alternating**(lst :: List<Number>) -> List<Number>: doc: "Select every other element of the list"

...

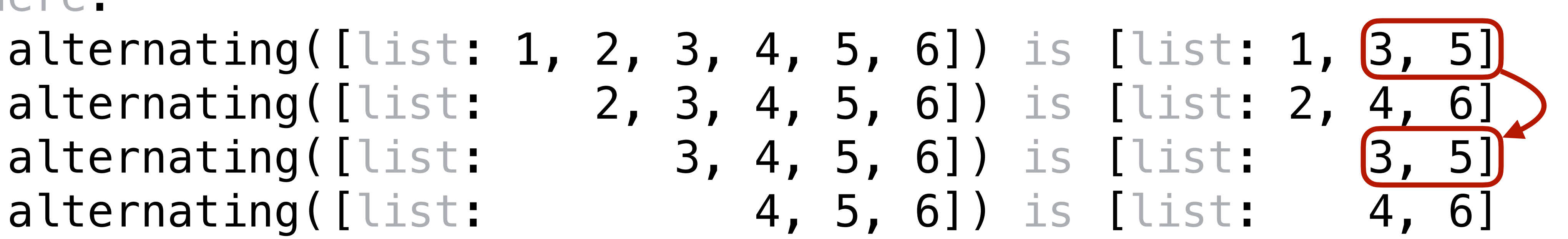

where: alternating([list: 4, 5, 6]) is [list: end

### fun **alternating**(lst :: List<Number>) -> List<Number>: doc: "Select every other element of the list"

...

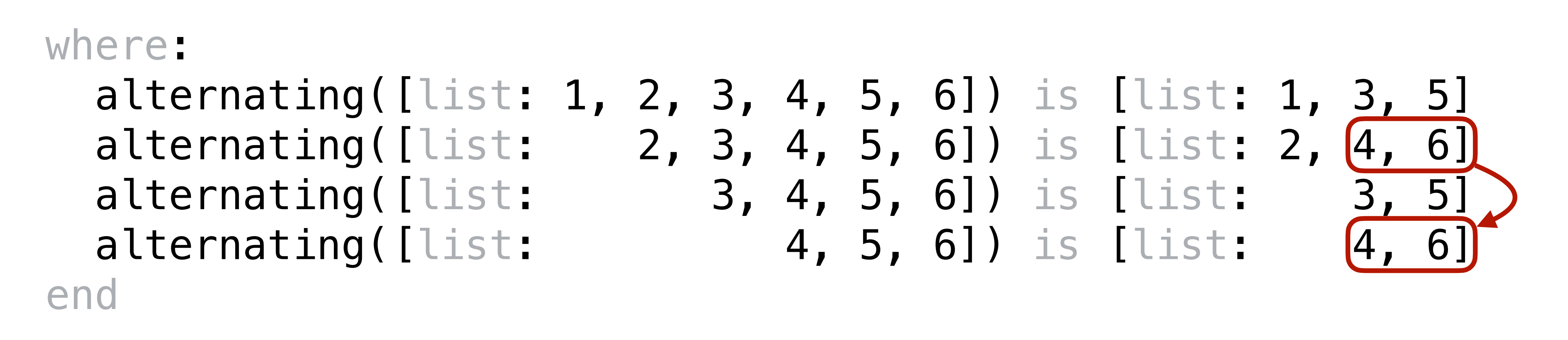

*The result doesn't depend on the next smallest case – it depends on the one after that!*

fun **alternating**(lst :: List<Number>) -> List<Number>: doc: "Select every other element of the list" cases (List) lst: | empty => ...  $\vert$  link(f, r)  $\Rightarrow$  ...

fun **alternating**(lst :: List<Number>) -> List<Number>: doc: "Select every other element of the list" cases (List) lst:  $empty \implies empty$ | link(f, r) => ...

 cases (List) lst: | empty => empty | link(f, r) => cases (List) r: | empty => ... | link(fr, rr) => ... end end where: end

### fun **alternating**(lst :: List<Number>) -> List<Number>: element of the list"

 cases (List) lst: | empty => empty | link(f, r) => cases (List) r: | empty => [list: f] | link(fr, rr) => ... end

 end where: end

### fun **alternating**(lst :: List<Number>) -> List<Number>: element of the list"

this case, the list has an odd number of elements!

 cases (List) lst: | empty => empty | link(f, r) => cases (List) r: | empty => [list: f] | link(fr, rr) => ... end end where: end

### t<Number>) -> List<Number>: element of the list"

 $Skip$  this!

 cases (List) lst: | empty => empty | link(f, r) => cases (List) r: | empty => [list: f] | link(fr, rr) => ... end end where: end

### t<Number>) -> List<Number>: element of the list"

 $\left| \text{is is where we keep going!} \right|$ 

```
fun alternating(lst :: List<Number>) -> List<Number>:
   doc: "Select every other element of the list"
   cases (List) lst:
     empty = > emptylink(f, r) \Rightarrow cases (List) r:
          | empty =>
            [list: f]
          link(fr, rr) \Rightarrow link(f, alternating(rr))
       end
   end
where:
end
```
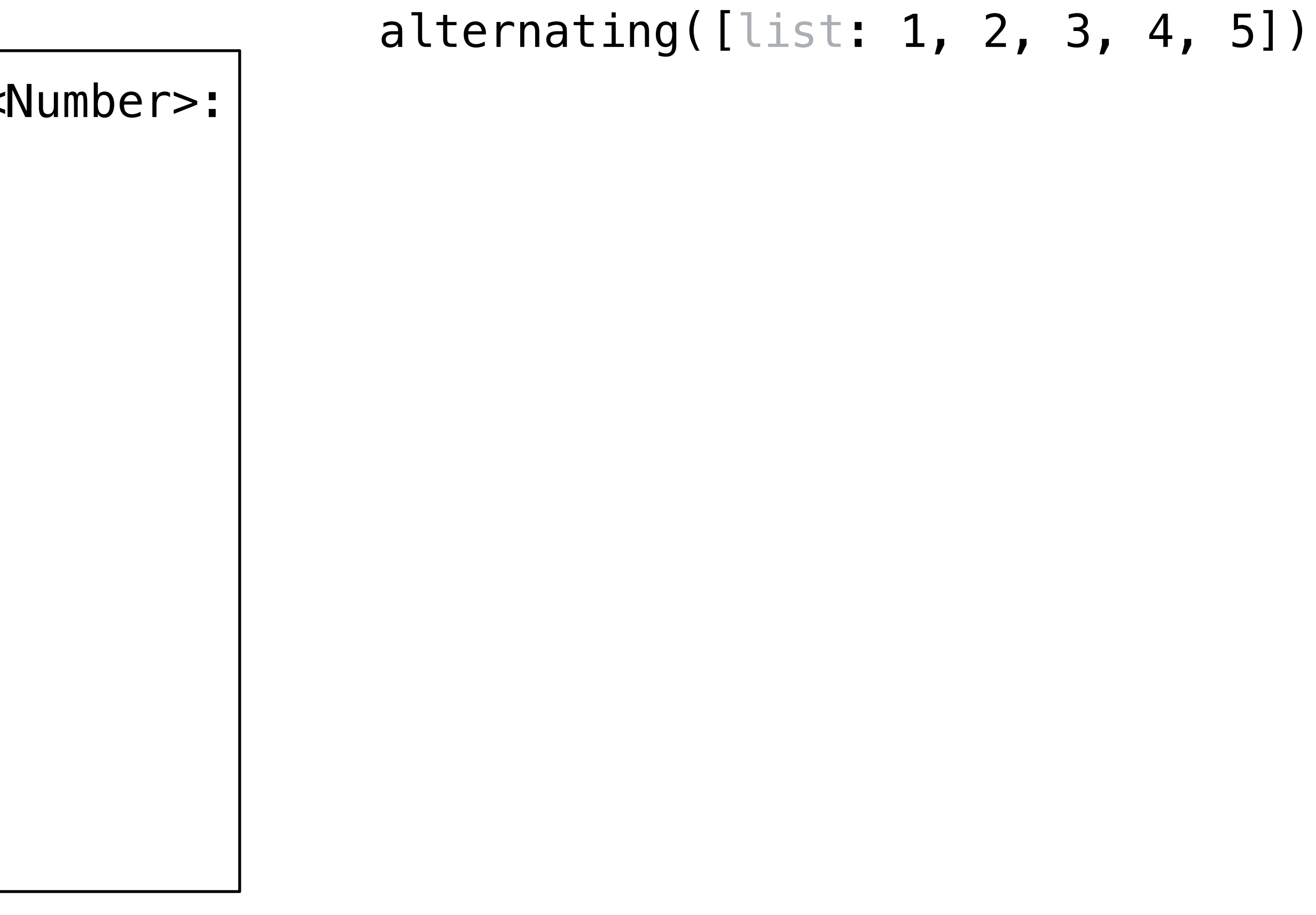

```
fun alternating(lst :: List<Number>) -> List<Number>:
   cases (List) lst:
      | empty => empty
     link(f, r) \Rightarrow cases (List) r:
          empty \implies [list: f]
         \vert link(fr, rr) =>
            link(f, alternating(rr))
       end
   end
end
```
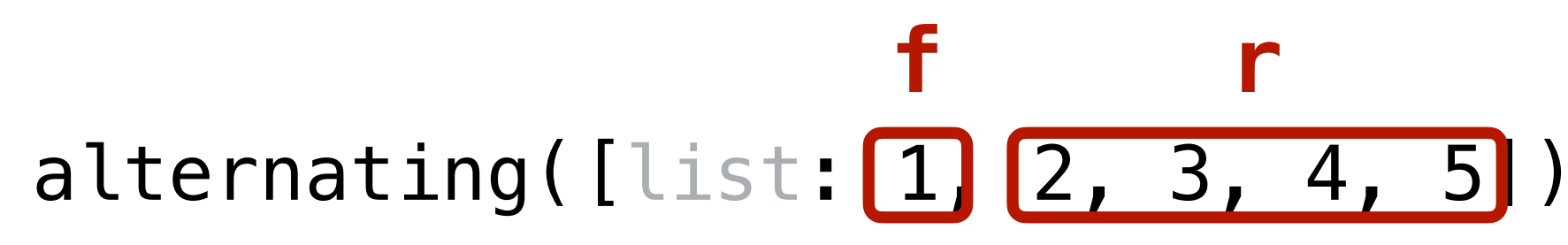

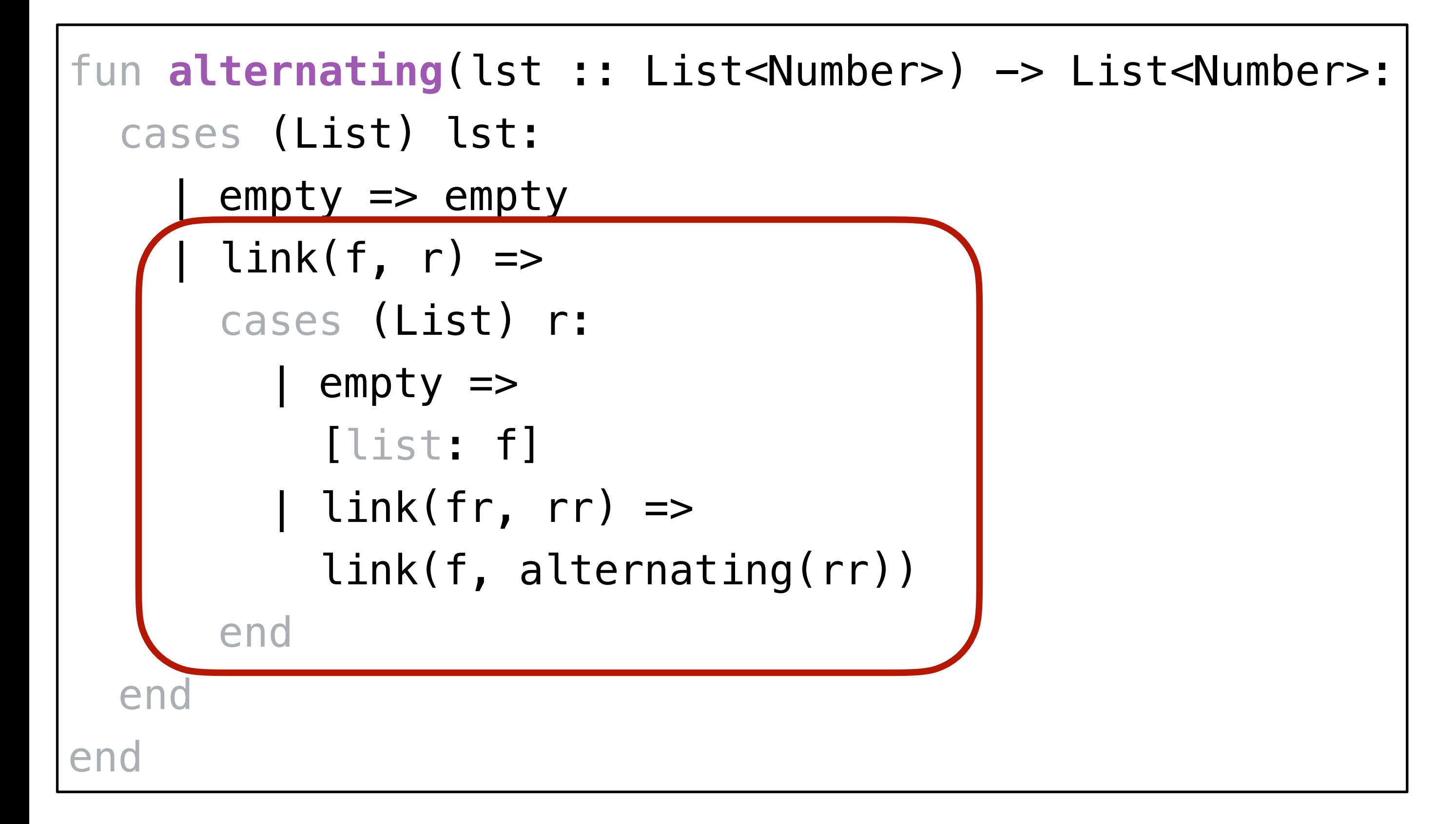

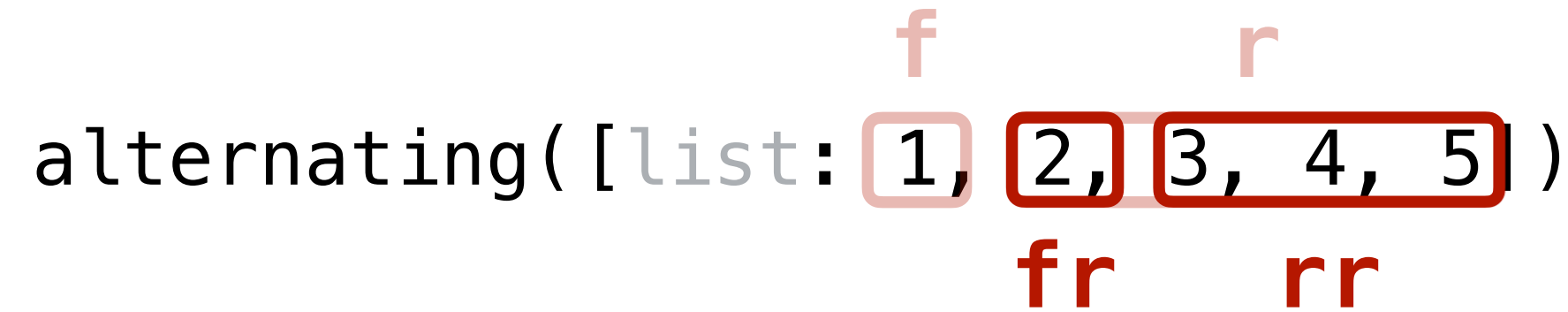

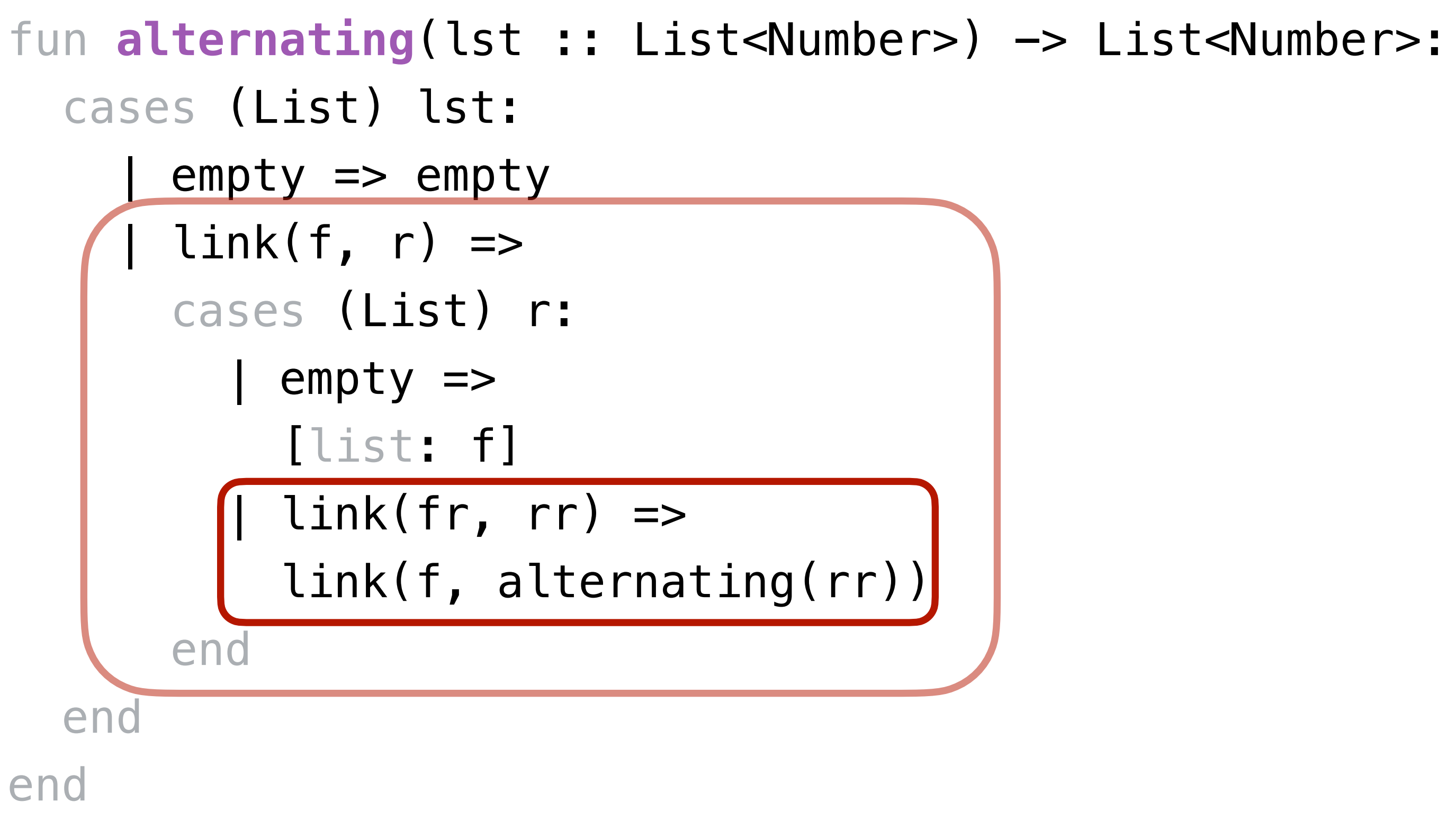

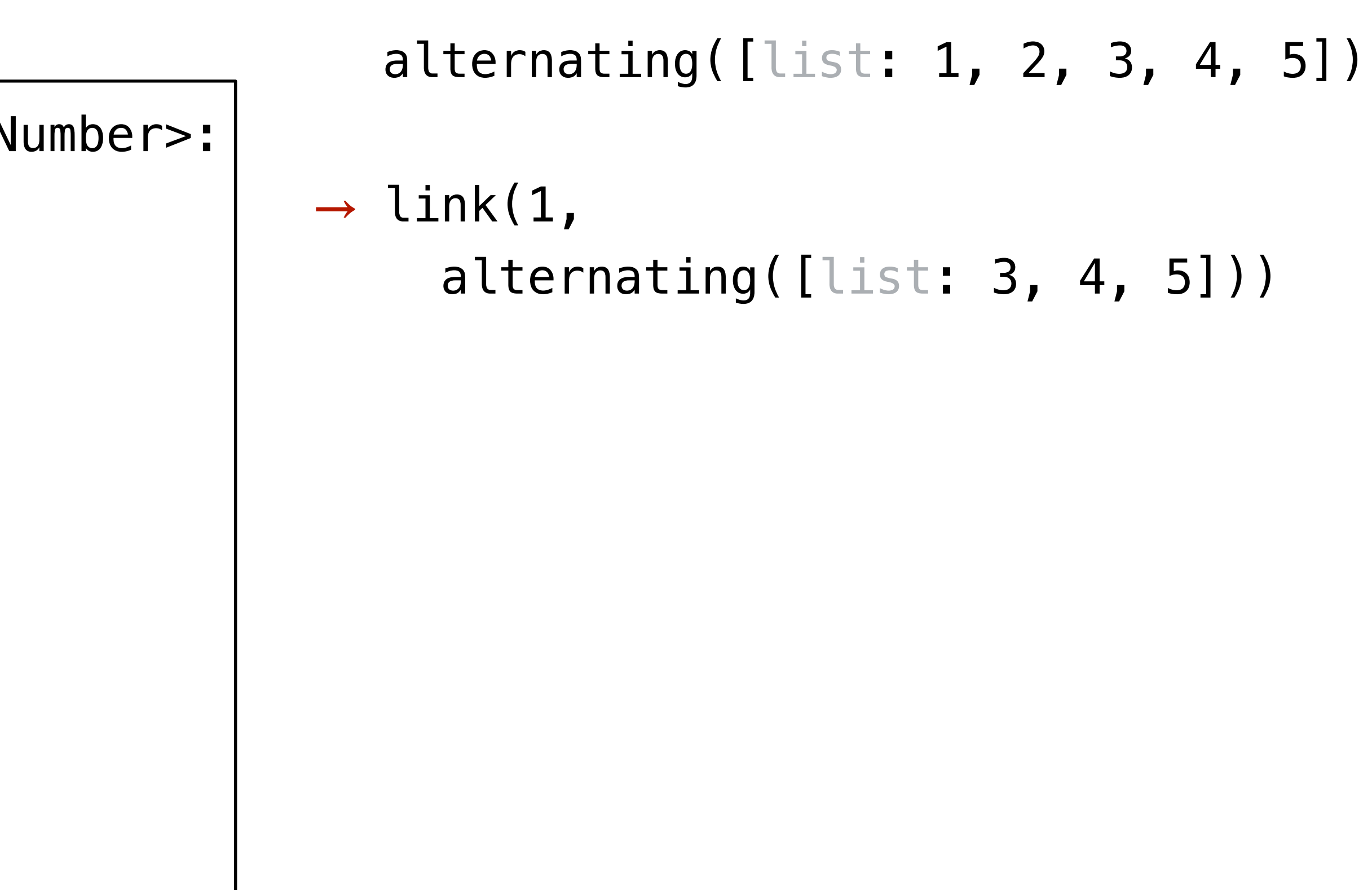

```
fun alternating(lst :: List<Number>) -> List<Number>:
   cases (List) lst:
       | empty => empty
      link(f, r) \Rightarrow cases (List) r:
          empty \implies [list: f]
          link(fr, rr) \Rightarrow link(f, alternating(rr))
       end
   end
end
```
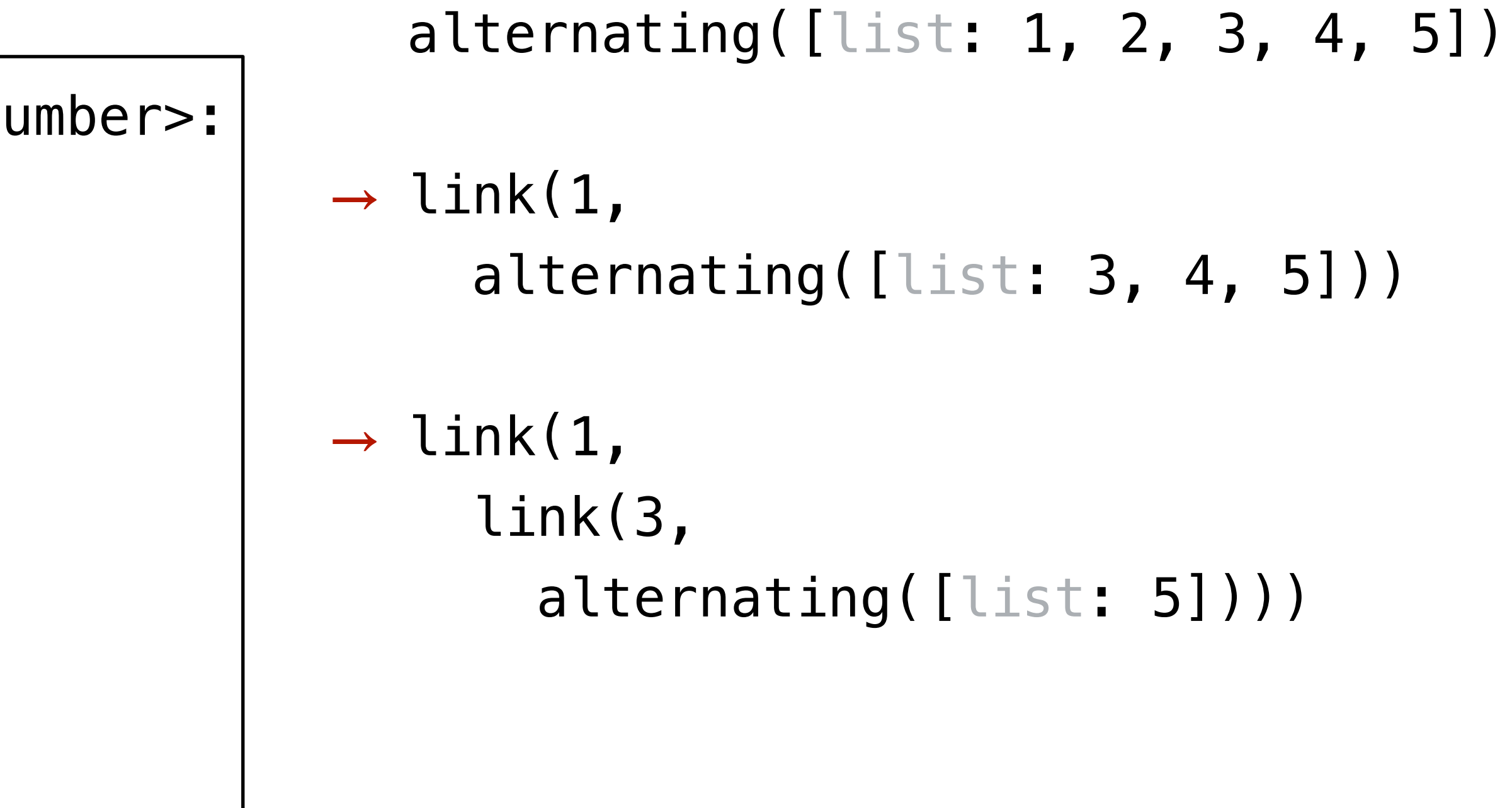

```
fun alternating(lst :: List<Number>) -> List<Number>:
   cases (List) lst:
       | empty => empty
      link(f, r) \Rightarrow cases (List) r:
          empty = [list: f]
          link(fr, rr) \Rightarrow link(f, alternating(rr))
       end
   end
end
```
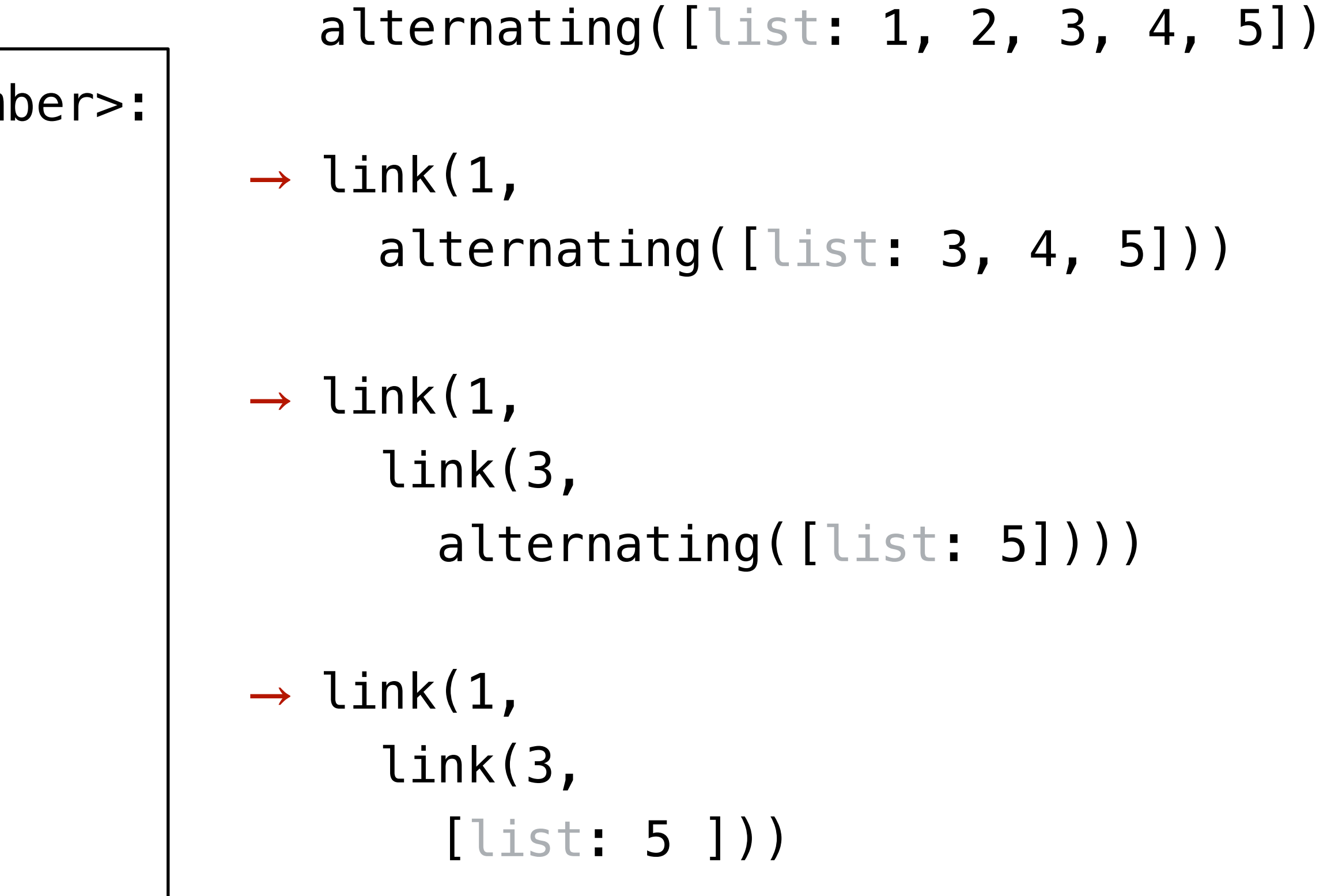

```
fun alternating(lst :: List<Number>) -> List<Number>:
   cases (List) lst:
       | empty => empty
      link(f, r) \Rightarrow cases (List) r:
           | empty =>
            [list: f]
          link(fr, rr) \Rightarrow link(f, alternating(rr))
       end
   end
end
```
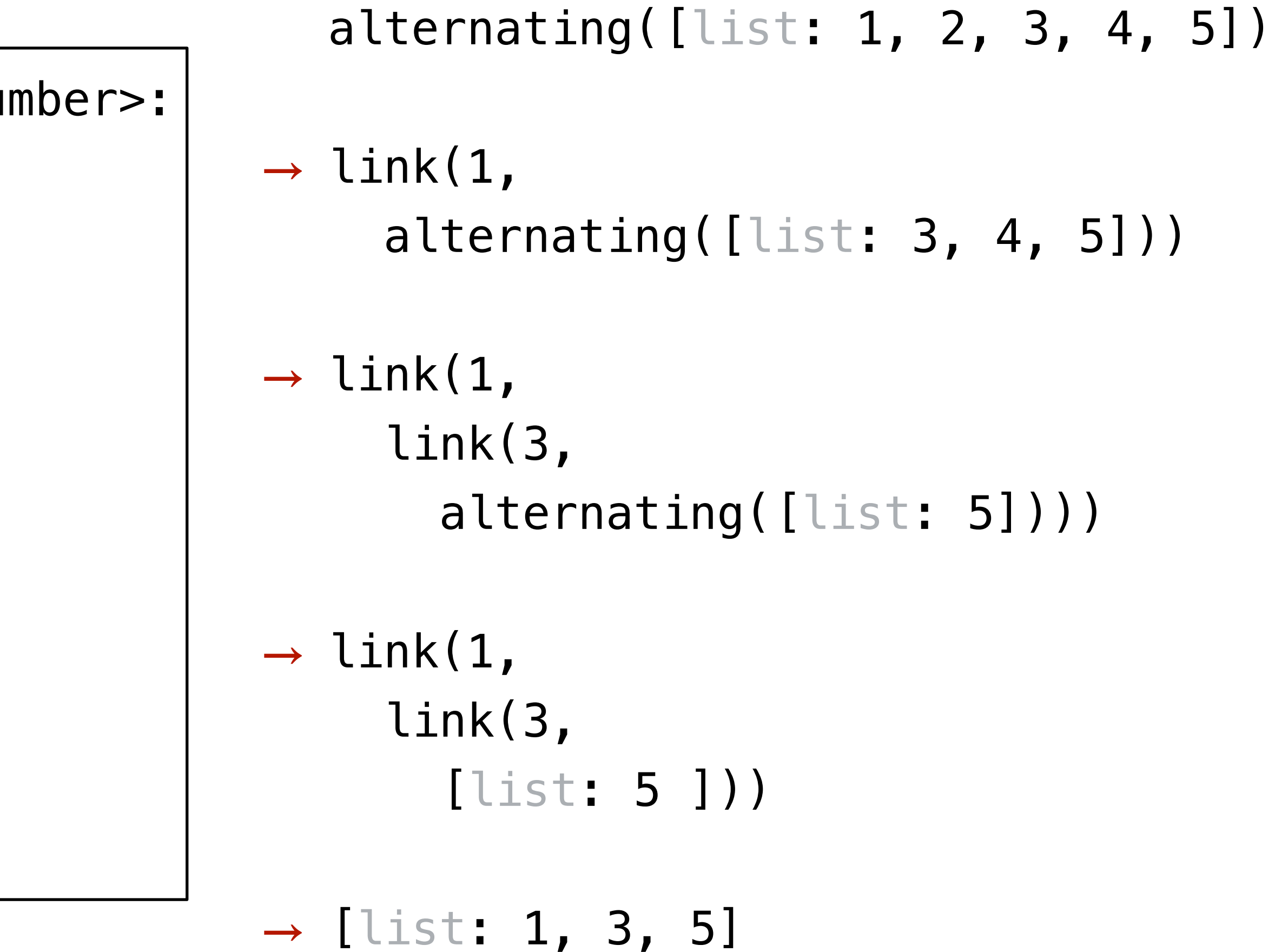

```
fun alternating(lst :: List<Number>) -> List<Number>:
   cases (List) lst:
       | empty => empty
      link(f, r) \Rightarrow cases (List) r:
           | empty =>
            [list: f]
          link(fr, rr) \Rightarrow link(f, alternating(rr))
       end
   end
end
```
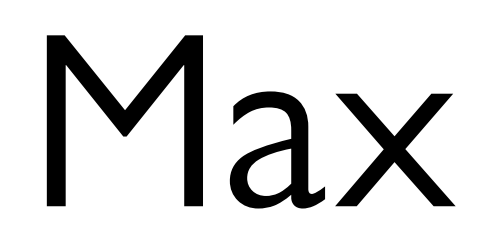

# What if we want the biggest number in a list? ››› **max([list: -10, 0, 8, 4])** 8

# This function is provided by Pyret: ››› **import math as M** ››› **M.max([list: -10, 0, 8, 4])** 8

But let's try writing it ourselves!

fun **max**(lst :: List<Number>) -> Number: doc: "Return the max number in the list" cases (List) lst: | empty => raise("The list is empty")  $\text{link}(f, r) \Rightarrow$  cases (List) r:  $empty \implies f$  $leq$   $\Rightarrow$  num-max(f, max(r)) end end where: max([list: 1, 2, 3]) is 3 max([list: 3, 1, 2]) is 3 max([list: 1, 3, 2]) is 3 max([list: 1, 2, 3]) is 3 end

# Recursion is all you need?

fun **sum-of-squares**(lst :: List<Number>) -> Number: doc: "Add up the square of each number in the list" cases (List) lst: |  $empty \implies 0$  $\text{link}(f, r) \Rightarrow$  $(f * f) + sum-of-squares(r)$  end where: sum-of-squares([list: ]) is 0 sum-of-squares([list: 1, 2]) is 5 end

fun **sum-of-squares**(lst :: List<Number>) -> Number: doc: "Add up the square of each number in the list"  $M.sum(map(lam(x): x * x end, lst))$ where: sum-of-squares([list: ]) is 0 sum-of-squares([list: 1, 2]) is 5 end

Just because lists are structurally recursive data doesn't mean you need to design a recursive function.

# doc: "Compute the average of the numbers in lst"

fun **avg**(lst :: List<Number>) -> Number: ... where: avg([list: 1, 2, 3, 4]) is 10/4 avg([list: 2, 3, 4]) is 9/3 avg([list: 3, 4]) is 7/2 avg([list: 4]) is 4/1 end

fun **avg**(lst :: List<Number>) -> Number: doc: "Compute the average of the numbers in lst" M.sum(lst) / length(lst) where: avg([list: 1, 2, 3, 4]) is 10/4 avg([list: 2, 3, 4]) is 9/3 avg([list: 3, 4]) is 7/2 avg([list: 4]) is 4/1 end

# Resolution

### *FLAG-WIDTH* = 120 *FLAG-HEIGHT* = 90

fun **striped-flag**(colors :: List<String>) -> Image: doc: "Produce a flag with horizontal stripes"

 cases (List) colors:  $empty \implies empty \text{-image}$  | link(color, rest) => *height* = FLAG-HEIGHT / length(colors) *stripe* = rectangle(FLAG-WIDTH, height, "solid", color) above(stripe, striped-flag(rest)) end

end *This is like the denominator for computing the average!*

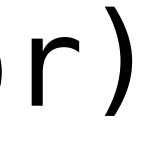

### *FLAG-WIDTH* = 120 *FLAG-HEIGHT* = 90

- fun **striped-flag**(colors :: List<String>) -> Image: doc: "Produce a flag with horizontal stripes"
	- *height* = FLAG-HEIGHT / length(colors)
	- fun **stripe-helper**(lst :: List<String>) -> Image: cases (List) colors:  $|$  empty  $\Rightarrow$  empty-image | link(color, rest) => above(stripe, stripe-helper(rest))

*stripe* = rectangle(FLAG-WIDTH, height, "solid", color)

### end end

 stripe-helper(colors) end

# ››› **map(striped-flag, [list: germany, ukraine])**

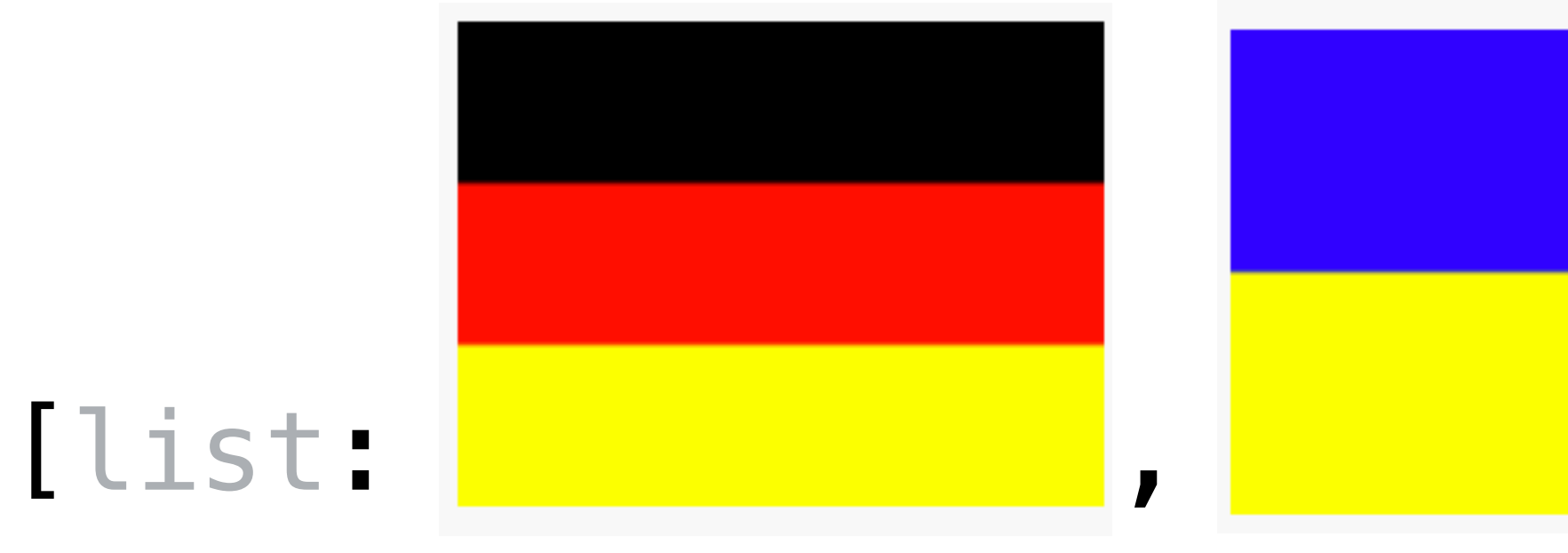

Code from class: <https://tinyurl.com/101-2022-10-12>

# Acknowledgments

This lecture incorporates material from: Kathi Fisler, Brown University Marc Smith, Vassar College Jonathan Gordon, Vasar College